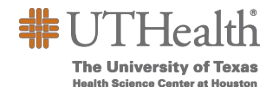

## **CLASSIFIED MERITS FAQS**

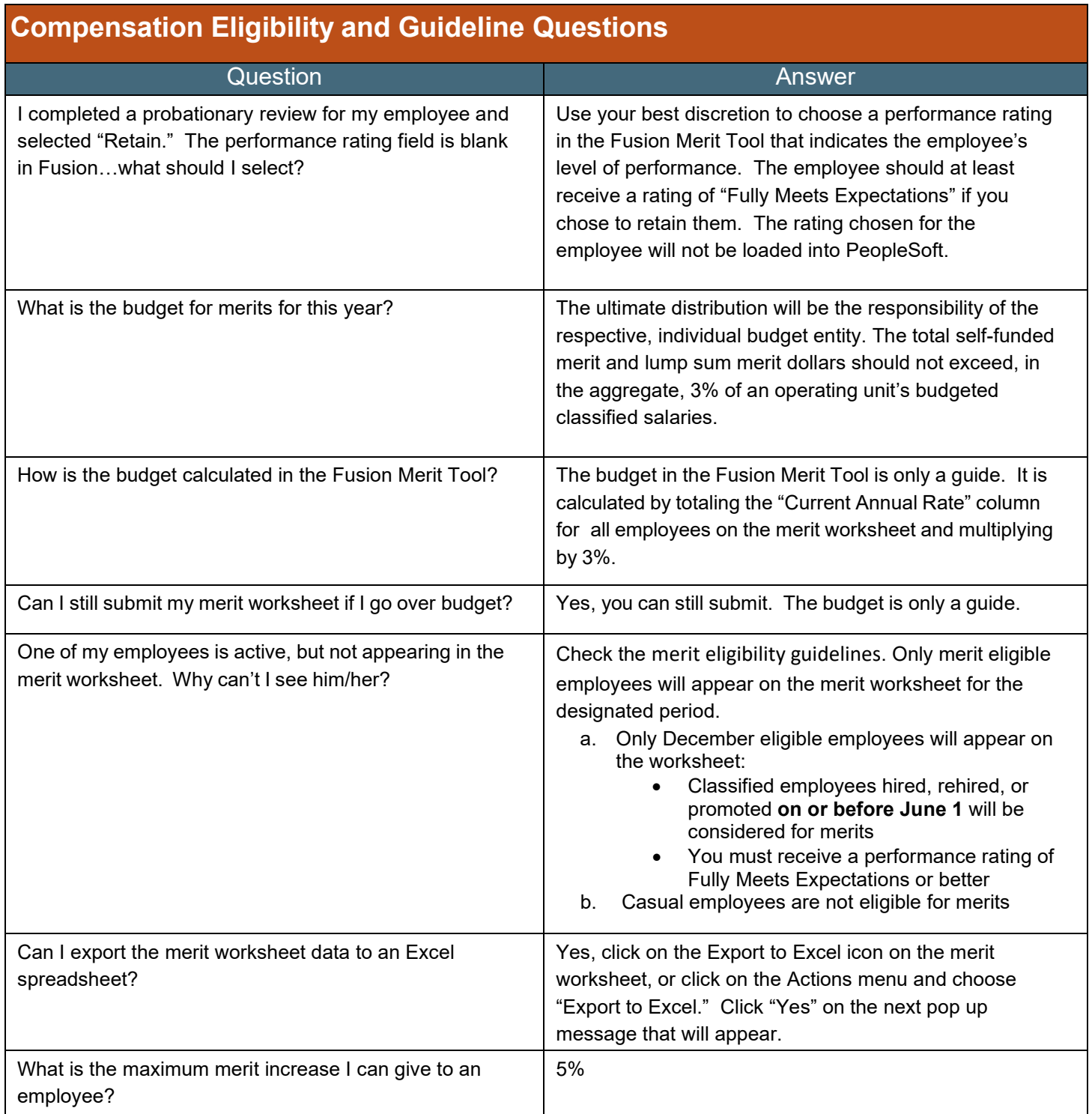

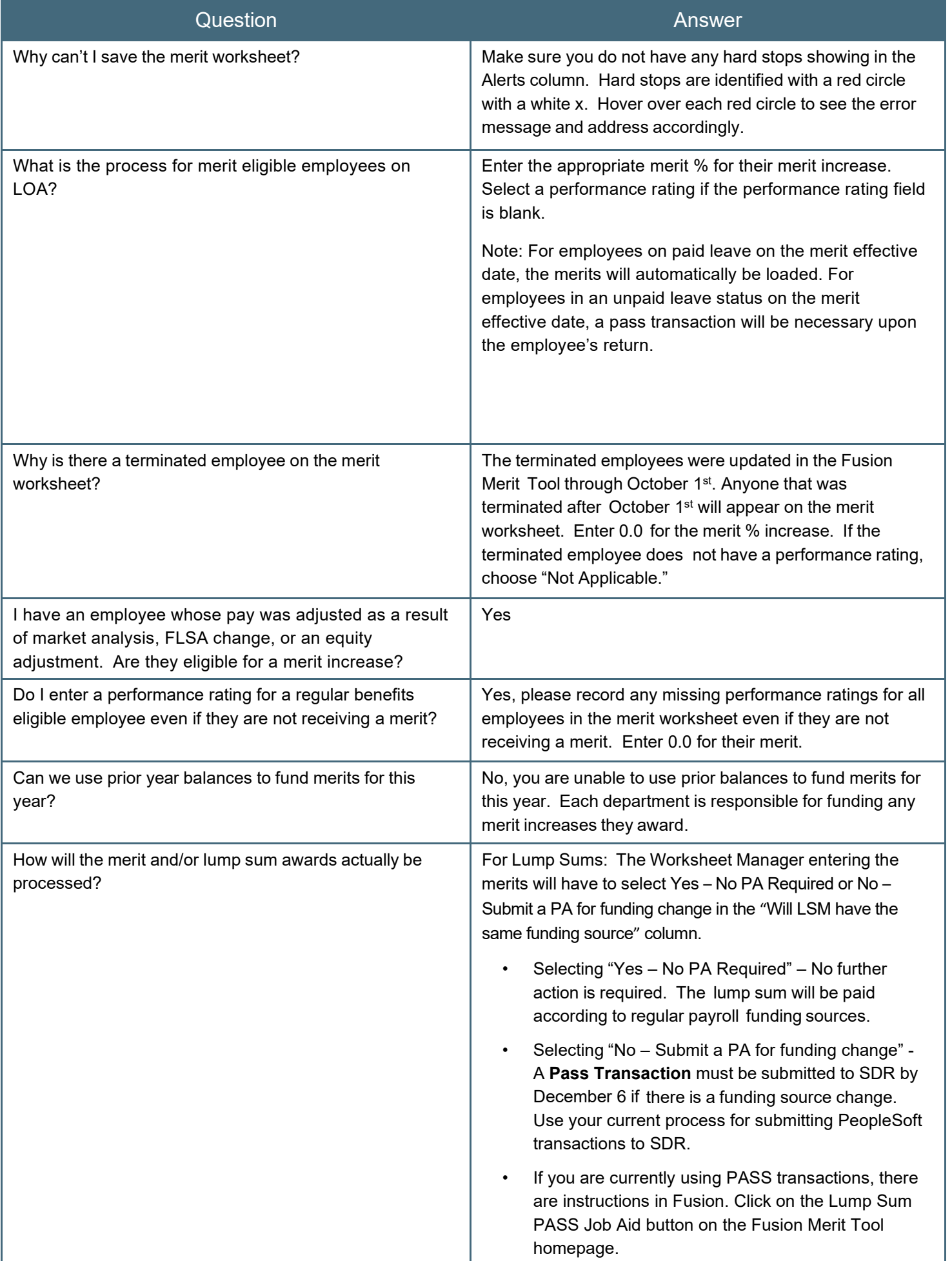

![](_page_2_Picture_496.jpeg)